## **Syllabus**

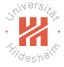

| Fri. 27.10. | (1) | 0. Introduction |  |
|-------------|-----|-----------------|--|
|-------------|-----|-----------------|--|

#### A. Supervised Learning: Linear Models & Fundamentals

- Fri. 3.11. (2) A.1 Linear Regression
- Fri. 10.11. (3) A.2 Linear Classification
- Fri. 17.11. (4) A.3 Regularization
- Fri. 24.11. (5) A.4 High-dimensional Data

#### B. Supervised Learning: Nonlinear Models

- Fri. 1.12. (6) B.1 Nearest-Neighbor Models
- Fri. 8.12. (7) B.4 Support Vector Machines
- Fri. 15.12. (8) B.3 Decision Trees
- Fri. 22.12. (9) B.2 Neural Networks

   Christmas Break –
- Fri. 12.1. (10) B.5 A First Look at Bayesian and Markov Networks

#### C. Unsupervised Learning

- Fri. 19.1. (11) C.1 Clustering
- Fri. 26.1. (12) C.2 Dimensionality Reduction
- Fri. 2.2. (13) C.3 Frequent Pattern Mining
- Fri. 9.2. (14) Q&A

Lars Schmidt-Thieme, Information Systems and Machine Learning Lab (ISMLL), University of Hildesheim, Germany

Machine Learning

### Outline

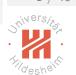

- 1. What is a Decision Tree?
- 2. Splits
- 3. Regularization
- 4. Learning Decision Trees
- 5. Split Quality Criteria

#### Outline

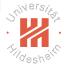

- 1. What is a Decision Tree?
- 2. Splits
- 3. Regularization
- 4. Learning Decision Trees
- 5. Split Quality Criteria

Lars Schmidt-Thieme, Information Systems and Machine Learning Lab (ISMLL), University of Hildesheim, Germany

Machine Learning

#### **Decision Tree**

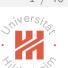

#### A decision tree is a tree that

- at each inner node has a splitting rule that assigns instances uniquely to child nodes of the actual node, and
- at each leaf node has a prediction (class label).

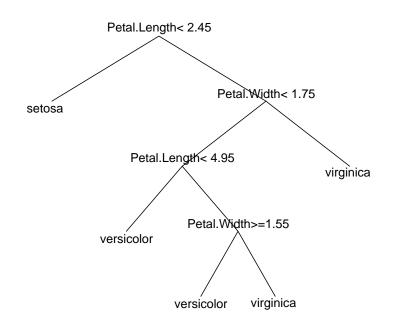

Note: The splitting rule is also called **decision rule**, the prediction the **decision**.

## Using a Decision Tree

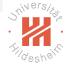

The class of a given case  $x \in \mathcal{X}$  is predicted by

- 1. starting at the root node,
- 2. at each interior node
  - evaluate the splitting rule for x and
  - branch to the child node picked by the splitting rule, (default: left = "true", right = "false")
- 3. once a leaf node is reached.
  - predict the class assigned to that node as class of the case Χ.

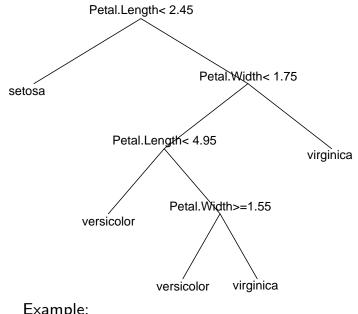

Example:

x: Petal.Length = 6, Petal.Width = 1.6

Lars Schmidt-Thieme, Information Systems and Machine Learning Lab (ISMLL), University of Hildesheim, Germany

Machine Learning

### Decision Tree as Set of Rules

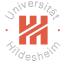

Each branch of a decision tree can be formulated as a single conjunctive rule

if condition<sub>1</sub>(x) and condition<sub>2</sub>(x) and ... and condition<sub>k</sub>(x), then  $y = class\ label\ at\ the\ leaf\ of\ the\ branch.$ 

A decision tree is equivalent to a set of such rules, one for each branch.

#### Decision Tree as Set of Rules

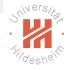

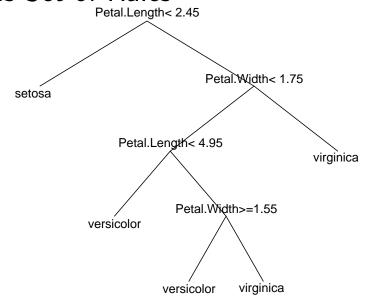

#### set of rules:

Petal.Length  $< 2.45 \rightarrow class=setosa$ 

Petal.Length  $\geq$  2.45 and Petal.Width < 1.75 and Petal.Length < 4.95  $\rightarrow$  class=versicolor

Petal.Length  $\geq$  2.45 and Petal.Width < 1.75 and Petal.Length  $\geq$  4.95 and Petal.Width  $\geq$  1.55

 $\rightarrow$  class=versicolor

Petal.Length  $\geq$  2.45 and Petal.Width < 1.75 and Petal.Length  $\geq$  4.95 and Petal.Width < 1.55

 $\rightarrow$  class=virginica

Petal.Length  $\geq$  2.45 and Petal.Width  $\geq$  1.75  $\rightarrow$  class=virginica

Lars Schmidt-Thieme, Information Systems and Machine Learning Lab (ISMLL), University of Hildesheim, Germany

Machine Learning

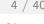

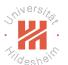

### Decision Tree as Set of Rules

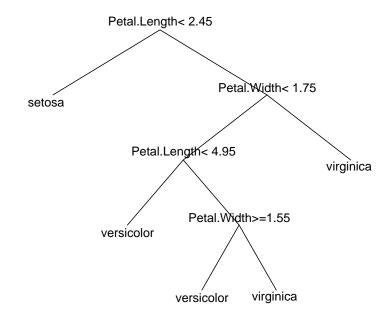

#### set of rules:

Petal.Length < 2.45→ class=setosa

Petal.Length  $\in$  [2.45, 4.95] and Petal.Width < 1.75→ class=versicolor

Petal.Length  $\geq 4.95$ and Petal.Width  $\in$  [1.55, 1.75]  $\rightarrow$  class=versicolor Petal.Length  $\geq 4.95$ and Petal.Width < 1.55  $\rightarrow$  class=virginica

Petal.Length > 2.45and Petal.Width  $\geq 1.75$ 

 $\rightarrow$  class=virginica

#### **Decision Boundaries**

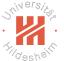

Decision boundaries are rectangular.

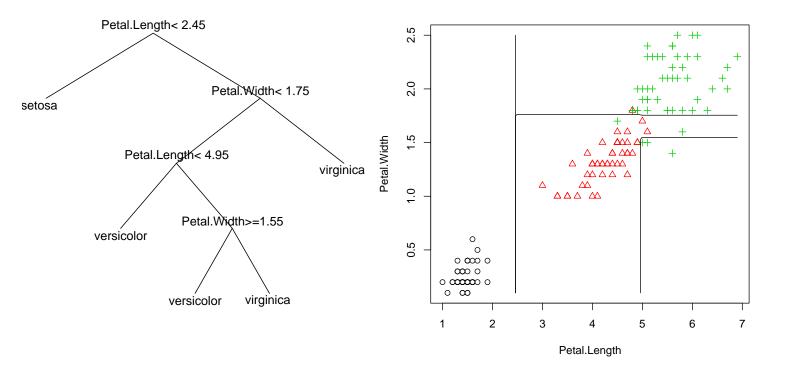

Lars Schmidt-Thieme, Information Systems and Machine Learning Lab (ISMLL), University of Hildesheim, Germany

Machine Learning

# Jrivers/to

## Regression Tree

#### A regression tree is a tree that

- 1. at each **inner node** has a **splitting rule** that assigns instances uniquely to child nodes of the actual node, and
- 2. at each leaf node has a target value.

## Regression Tree & Probability Trees

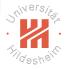

#### A regression tree is a tree that

- 1. at each **inner node** has a **splitting rule** that assigns instances uniquely to child nodes of the actual node, and
- 2. at each leaf node has a target value.

#### A probability tree is a tree that

- 1. at each **inner node** has a **splitting rule** that assigns instances uniquely to child nodes of the actual node, and
- 2. at each leaf node has a class probability distribution.

Lars Schmidt-Thieme, Information Systems and Machine Learning Lab (ISMLL), University of Hildesheim, Germany

Machine Learning

## Outline

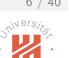

- 1. What is a Decision Tree?
- 2. Splits
- 3. Regularization
- 4. Learning Decision Trees
- 5. Split Quality Criteria

### An alternative Decision Tree?

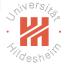

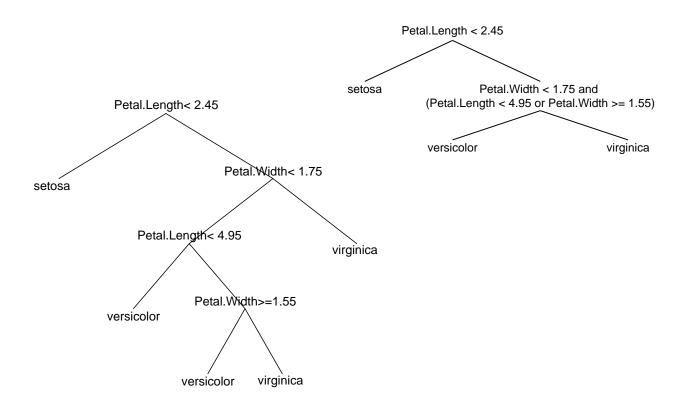

Lars Schmidt-Thieme, Information Systems and Machine Learning Lab (ISMLL), University of Hildesheim, Germany

Machine Learning

### An alternative Decision Tree?

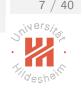

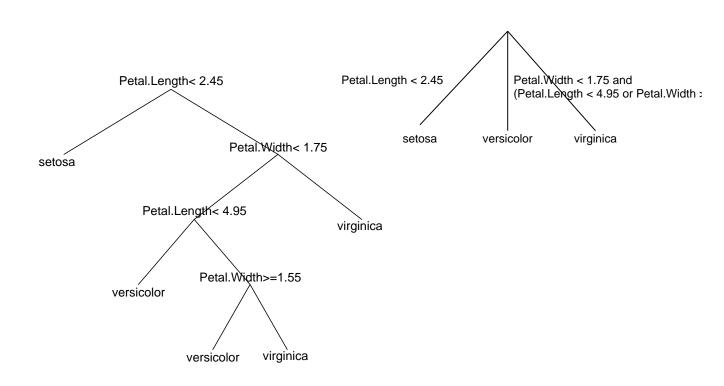

## Simple Splits

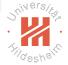

To allow all kinds of splitting rules at the interior nodes (also called splits) does not make much sense. The very idea of decision trees is that

- ▶ the **splits** at each node are rather **simple** and
- more complex structures are captured by chaining several simple decisions in a tree structure.

Therefore, the set of possible splits is kept small by opposing several types of restrictions on possible splits:

- ▶ by restricting the number of variables used per split (univariate vs. multivariate decision tree),
- ▶ by restricting the number of children per node (binary vs. n-ary decision tree),
- ▶ by allowing only some special types of splits (e.g., complete splits, interval splits, etc.).

Lars Schmidt-Thieme, Information Systems and Machine Learning Lab (ISMLL), University of Hildesheim, Germany

Machine Learning

## Shivers/

## Types of Splits: Univarite vs. Multivariate

A split is called **univariate** if it uses only a single variable, otherwise **multivariate**.

#### Example:

"Petal.Width < 1.75" is univariate,

"Petal.Width < 1.75 and Petal.Length < 4.95" is bivariate.

Multivariate splits that are mere conjunctions of univariate splits better would be represented in the tree structure.

But there are also multivariate splits than cannot be represented by a conjunction of univariate splits, e.g.,

"Petal.Width / Petal.Length < 1"

## Types of Splits: *n*-ary

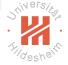

A split is called n-ary if it has n children. (Binary is used for 2-ary, ternary for 3-ary.)

#### Example:

"Petal.Length < 1.75" is binary,

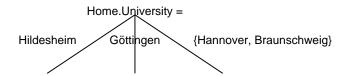

is ternary.

All *n*-ary splits can be also represented as a tree of binary splits, e.g.,

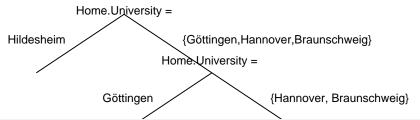

Lars Schmidt-Thieme, Information Systems and Machine Learning Lab (ISMLL), University of Hildesheim, Germany

Machine Learning

## Jrivers/

## Types of Splits: Complete Splits

A univariate split on a nominal variable is called **complete** if each value is mapped to a child of its own, i.e., the mapping between values and children is bijective.

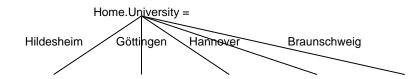

A complete split is n-ary (where n is the number of different values for the nominal variable).

## Types of Splits: Interval Splits

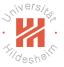

A univariate split on an at least ordinal variable is called **interval split** if for each child all the values assigned to that child are an interval.

#### Examples:

"Petal.Width < 1.75" is an interval split.

- "(i) Petal.Width < 1.45,
- (ii) Petal.Width  $\geq 1.45$  and Petal.Width < 1.75,
- (iii) Petal.Width  $\geq 1.75$ " also is an interval split.

"Petal.Width < 1.75 or Petal.Width  $\ge 2.4$ " is not an interval split.

Lars Schmidt-Thieme, Information Systems and Machine Learning Lab (ISMLL), University of Hildesheim, Germany

Machine Learning

## Types of Decision Trees

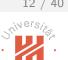

A decision tree is called univariate,
n-ary,
with complete splits or
with interval splits,
if all its splits have the corresponding property.

## Binary Univariate Interval Splits

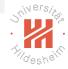

There are partitions (sets of rules) that cannot be created by binary univariate splits.

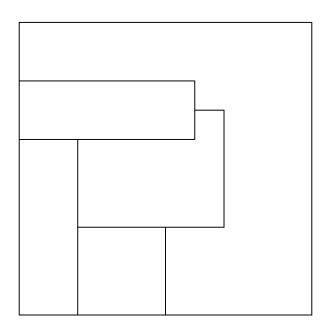

Lars Schmidt-Thieme, Information Systems and Machine Learning Lab (ISMLL), University of Hildesheim, Germany

Machine Learning

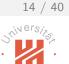

## Binary Univariate Interval Splits

There are partitions (sets of rules) that cannot be created by binary univariate splits.

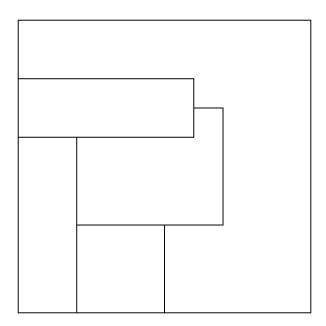

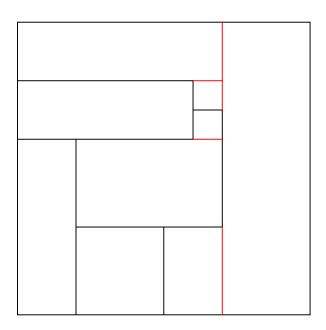

But all partitions can be refined

s.t. they can be created by binary univariate splits.

#### Outline

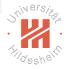

- 1. What is a Decision Tree?
- 2. Splits
- 3. Regularization
- 4. Learning Decision Trees
- 5. Split Quality Criteria

Lars Schmidt-Thieme, Information Systems and Machine Learning Lab (ISMLL), University of Hildesheim, Germany

Machine Learning

## Learning Regression Trees (1/2)

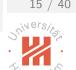

Imagine, the tree structure is already given, thus the partition

$$R_k, \quad k=1,\ldots,K$$

of the predictor space is already given.

Then the remaining problem is to assign a predicted value

$$\hat{y}_k, \quad k=1,\ldots K$$

to each cell.

## Learning Regression Trees (2/2)

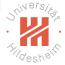

Fit criteria such as the **smallest residual sum of squares** can be decomposed in partial criteria for cases falling in each cell:

$$\sum_{n=1}^{N} (y_n - \hat{y}(x_n))^2 = \sum_{k=1}^{K} \sum_{n=1, x_n \in R_k}^{n} (y_n - \hat{y}_k)^2$$

and this sum is minimal if the partial sum for each cell is minimal.

This is the same as fitting a constant model to the points in each cell and thus the  $\hat{y}_i$  with smallest RSS are just the means:

$$\hat{y}_k := average\{y_n \mid n = 1, \dots, N; x_n \in R_k\}$$

Lars Schmidt-Thieme, Information Systems and Machine Learning Lab (ISMLL), University of Hildesheim, Germany

16 / 40

Machine Learning

## Learning Decision Trees

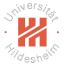

The same argument shows that

▶ for a probability tree with given structure the class probabilities with maximum likelihood are just the relative frequencies of the classes of the points in that region:

$$\hat{p}(Y = y \mid x \in R_k) = \frac{|\{n \mid n = 1, \dots, N; x_n \in R_k, y_n = y\}|}{|\{n \mid n = 1, \dots, N; x_n \in R_k\}|}$$

► And for a decision tree with given structure, that the class label with smallest misclassification rate is just the majority class label of the points in that region:

$$\hat{y}(x \in R_k) = \arg\max_{y} |\{n \mid n = 1, \dots, N; x_n \in R_k, y_n = y\}|$$

#### Possible Tree Structures

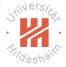

- ► Even when possible splits are restricted,
  - ► e.g., only binary univariate interval splits are allowed, then tree structures can be build that separate all cases in tiny cells that contain just a single point (if there are no points with same predictors).
- ► For such a very fine-grained partition, the fit criteria would be optimal (RSS=0, misclassification rate=0, likelihood maximal).
- ▶ Thus, decision trees need some sort of regularization to make sense.

Lars Schmidt-Thieme, Information Systems and Machine Learning Lab (ISMLL), University of Hildesheim, Germany

18 / 40

Machine Learning

## Regularization Methods

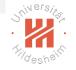

There are several simple regularization methods:

#### minimum number of points per cell:

require that each cell (i.e., each leaf node) covers a given minimum number of training points.

#### maximum number of cells:

limit the maximum number of cells of the partition (i.e., leaf nodes).

#### maximum depth:

limit the maximum depth of the tree.

The number of points per cell, the number of cells, etc. can be seen as a hyperparameter of the decision tree learning method.

### Outline

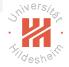

- 1. What is a Decision Tree?
- 2. Splits
- 3. Regularization
- 4. Learning Decision Trees
- 5. Split Quality Criteria

Lars Schmidt-Thieme, Information Systems and Machine Learning Lab (ISMLL), University of Hildesheim, Germany

Machine Learning

## Decision Tree Learning Problem

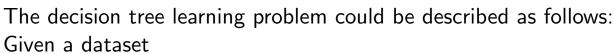

$$(x_1, y_1), (x_2, y_2), \dots, (x_N, y_N)$$

find a decision tree  $\hat{y}: X \to Y$  that

- ▶ is binary, univariate, and with interval splits,
- ► contains at each leaf a given minimum number m of examples,
- ▶ and has minimal misclassification rate

$$\frac{1}{N}\sum_{n=1}^{N}I(y_n\neq \hat{y}(x_n))$$

among all those trees.

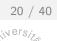

## Decision Tree Learning Problem

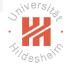

The decision tree learning problem could be described as follows: Given a dataset

$$(x_1, y_1), (x_2, y_2), \dots, (x_N, y_N)$$

find a decision tree  $\hat{y}: X \to Y$  that

- ▶ is binary, univariate, and with interval splits,
- ► contains at each leaf a given minimum number m of examples,
- ▶ and has minimal misclassification rate

$$\frac{1}{N}\sum_{n=1}^{N}I(y_n\neq \hat{y}(x_n))$$

among all those trees.

Unfortunately, this problem is **not feasible** as there are **too many tree structures** / partitions to check and no suitable optimization algorithms to sift efficiently through them.

Lars Schmidt-Thieme, Information Systems and Machine Learning Lab (ISMLL), University of Hildesheim, Germany

Machine Learning

## Greedy Search

20 / 40

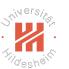

Therefore, a greedy search is conducted that

- ► starting from the root
- builds the tree recursively
- ▶ by selecting the **locally optimal decision** in each step.
  - ▶ or alternatively, even just some locally good decision.

## Greedy Search / Possible Splits (1/2)

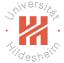

At each node one tries all possible splits.

For an univariate binary tree with interval splits at the actual node let there still be the data

$$(x_1, y_1), (x_2, y_2), \dots, (x_N, y_N)$$

Then check for each predictor variable X with domain  $\mathcal{X}$ :

1. if X is a **nominal variable**: (with m levels) all  $2^{m-1} - 1$  possible splits in two subsets  $X_1 \dot{\cup} X_2$ .

E.g., for 
$$\mathcal{X} = \{Hi, G\ddot{o}, H\}$$
 the splits

Lars Schmidt-Thieme, Information Systems and Machine Learning Lab (ISMLL), University of Hildesheim, Germany

Machine Learning

22 / 40

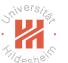

## Greedy Search / Possible Splits (2/2)

2. if *X* is an **ordinal** or **interval-scaled variable**:

sort the 
$$x_n$$
 as

$$x'_1 < x'_2 < \ldots < x'_{n'}, \quad N' \le N$$

and then test all  $N^\prime-1$  possible splits at

$$\frac{x'_n + x'_{n+1}}{2}$$
,  $n = 1, \dots, N' - 1$ 

E.g.,

$$(x_1, x_2, \dots, x_8) = (15, 10, 5, 15, 10, 10, 5, 5), \quad N = 8$$

are sorted as

$$x'_1 := 5 < x'_2 := 10 < x'_3 := 15, \quad N' = 3$$

and then split at 7.5 and 12.5.

## Greedy Search / Original Fit Criterion

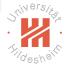

All possible splits – often called **candidate splits** – are assessed by a **quality criterion**.

For all kinds of trees the original fit criterion can be used, i.e.,

for regression trees:

the residual sum of squares.

for decision trees:

the misclassification rate.

for probability trees:

the likelihood.

The split that gives the best improvement is chosen.

Lars Schmidt-Thieme, Information Systems and Machine Learning Lab (ISMLL), University of Hildesheim, Germany

Machine Learning

## Still de single

## Example

Artificial data about visitors of an online shop:

|   | $x_1$         | <i>x</i> <sub>2</sub> | <i>X</i> <sub>3</sub> | y     |
|---|---------------|-----------------------|-----------------------|-------|
|   | referrer      | num.visits            | duration              | buyer |
| 1 | search engine | several               | 15                    | yes   |
| 2 | search engine | once                  | 10                    | yes   |
| 3 | other         | several               | 5                     | yes   |
| 4 | ad            | once                  | 15                    | yes   |
| 5 | ad            | once                  | 10                    | no    |
| 6 | other         | once                  | 10                    | no    |
| 7 | other         | once                  | 5                     | no    |
| 8 | ad            | once                  | 5                     | no    |

Build a decision tree that tries to predict if a visitor will buy.

## Example / Root Split

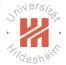

Step 1 (root node): The root covers all 8 visitors.

There are the following splits:

|            |            | buyer |    |        |
|------------|------------|-------|----|--------|
| variable   | values     | yes   | no | errors |
| referrer   | {s}        | 2     | 0  | 2      |
|            | $\{a, o\}$ | 2     | 4  |        |
| referrer   | $\{s, a\}$ | 3     | 2  | 3      |
|            | {o}        | 1     | 2  |        |
| referrer   | {s, o}     | 3     | 2  | 3      |
|            | $\{a\}$    | 1     | 2  |        |
| num.visits | once       | 2     | 4  | 2      |
|            | several    | 2     | 0  |        |
| duration   | <7.5       | 1     | 2  | 3      |
|            | ≥7.5       | 3     | 2  |        |
| duration   | < 12.5     | 2     | 4  | 2      |
|            | ≥ 12.5     | 2     | 0  |        |

Lars Schmidt-Thieme, Information Systems and Machine Learning Lab (ISMLL), University of Hildesheim, Germany

Machine Learning

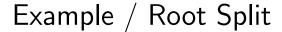

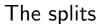

- ► referrer = search engine ?
- ► num.visits = once ?
- $\blacktriangleright$  duration < 12.5 ?

are locally optimal at the root.

We choose "duration < 12.5":

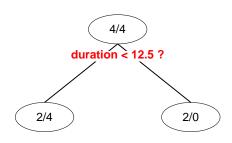

Note: See backup slides after the end for more examples.

06 / 40

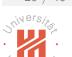

## Decision Tree Learning Algorithm

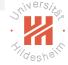

```
1: procedure EXPAND-DECISION-TREE(node T, training data \mathcal{D}^{\mathsf{train}})
           if stopping-criterion(\mathcal{D}^{\text{train}}) then
 2:
                T.\mathsf{class} := \mathsf{arg}\,\mathsf{max}_{v'}\,|\{(x,y) \in \mathcal{D}^\mathsf{train} \mid y = y'\}|
 3:
 4:
                return
           s := arg \max_{split s} quality-criterion(s)
 5:
           if s does not improve then
 6:
                 T.\mathsf{class} = \mathsf{arg\,max}_{y'} \left| \{ (x,y) \in \mathcal{D}^{\mathsf{train}} \mid y = y' \} \right|
 7:
 8:
                return
 9:
           T.\mathsf{split} := s
          for z \in Im(s) do
10:
                create new node T'
11:
12:
                T.\mathsf{child}[z] := T'
                EXPAND-DECISION-TREE (T', \{(x, y) \in \mathcal{D}^{\mathsf{train}} \mid s(x) = z\})
13:
14: procedure LEARN-DECISION-TREE(training data \mathcal{D}^{\mathsf{train}})
           create new node T
15:
           expand-decision-tree(T, \mathcal{D}^{train})
16:
17:
           return T
```

Lars Schmidt-Thieme, Information Systems and Machine Learning Lab (ISMLL), University of Hildesheim, Germany

Machine Learning

## Decision Tree Learning Algorithm / Remarks (1/2)

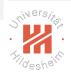

- ▶ stopping-criterion(X):
  - e.g.,
    - ▶ all cases in X belong to the same class,
    - ▶ all cases in X have the same predictor values (for all variables),
    - ▶ there are less than the minimum number of cases per node to split.
- ▶ split s: all possible splits, e.g., all binary univariate interval splits.
- quality-criterion(s):
   e.g., misclassification rate in X after the split (i.e., if in each child node suggested by the split the majority class is predicted).

## Decision Tree Learning Algorithm / Remarks (2/2)

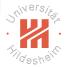

- ▶ s does not improve:
  e.g., if the misclassification rate is the same as in the actual node (without the split s).
- ► Im(s): all the possible outcomes of the split, e.g., { 0, 1 } for a binary split.
- ➤ T.child[z] := T': keep an array that maps all the possible outcomes of the split to the corresponding child node.

Lars Schmidt-Thieme, Information Systems and Machine Learning Lab (ISMLL), University of Hildesheim, Germany

Machine Learning

## Decision Tree Prediction Algorithm

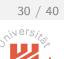

```
1: procedure PREDICT-DECISION-TREE(node T, instance x \in \mathbb{R}^M)
2: if T.split \neq \emptyset then
3: z := T.split(x)
4: T' := T.child[z]
5: return PREDICT-DECISION-TREE(T', x)
6: return T.class
```

#### Outline

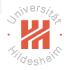

- 1. What is a Decision Tree?
- 2. Splits
- 3. Regularization
- 4. Learning Decision Trees
- 5. Split Quality Criteria

Lars Schmidt-Thieme, Information Systems and Machine Learning Lab (ISMLL), University of Hildesheim, Germany

32 / 40

Machine Learning

Why Misclassification Rate is a Bad Split Quality Criterion. Although it is possible to use misclassification rate as quality criterion, it usually is not a good idea.

Imagine a dataset with a binary target variable (zero/one) and 400 cases per class (400/400).

Assume there are two splits:

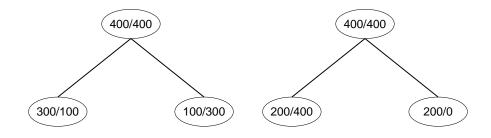

Both have 200 errors / misclassification rate 0.25.

But the right split may be preferred as it contains a pure node.

## Split Contingency Tables

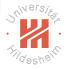

The effects of a split on training data can be described by a **contingency** table  $(C_{j,k})_{j\in J,k\in K}$ , i.e., a matrix

- $\blacktriangleright$  with rows indexed by the different child nodes  $j \in J$ ,
- $\blacktriangleright$  with columns indexed by the different target classes  $k \in K$ ,
- ▶ and cells  $C_{j,k}$  containing the number of points in class k that the split assigns to child j:

$$C_{j,k} := |\{(x,y) \in \mathcal{D}^{\mathsf{train}} \mid s(x) = j \text{ and } y = k\}$$

Lars Schmidt-Thieme, Information Systems and Machine Learning Lab (ISMLL), University of Hildesheim, Germany

Machine Learning

## Shivers/in

### Entropy

Let

$$P_n := \{(p_1, p_2, \dots, p_n) \in [0, 1]^n \mid \sum_i p_i = 1\}$$

be the set of multinomial probability distributions on the values  $1, \ldots, n$ .

An entropy function  $q:P_n\to\mathbb{R}_0^+$  has the properties

- ▶ q is maximal for uniform  $p = (\frac{1}{n}, \frac{1}{n}, \dots, \frac{1}{n})$ .
- ▶ q is 0 iff p is deterministic (one of the  $p_i = 1$  and all the others equal 0).

## Entropy / Examples

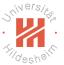

#### **Cross-Entropy** / **Deviance**:

$$H(p_1,\ldots,p_n):=-\sum_{i=1}^n p_i\log(p_i)$$

#### **Shannons Entropy**:

$$H(p_1,\ldots,p_n):=-\sum_{i=1}^n p_i \log_2(p_i)$$

#### **Quadratic Entropy**:

$$H(p_1,\ldots,p_n) := \sum_{i=1}^n p_i(1-p_i) = 1 - \sum_{i=1}^n p_i^2$$

Entropy measures can be extended to  $\mathbb{R}_0^+$  via

$$q(x_1,\ldots,x_n):=q(\frac{x_1}{\sum_i x_i},\frac{x_2}{\sum_i x_i},\ldots,\frac{x_n}{\sum_i x_i})$$

Lars Schmidt-Thieme, Information Systems and Machine Learning Lab (ISMLL), University of Hildesheim, Germany

Machine Learning

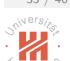

## **Entropy for Contingency Tables**

For a contingency table  $C_{j,k}$  we use the following abbreviations:

$$C_{j,.} := \sum_{k \in K} C_{j,k}$$
 sum of row  $j$ 
 $C_{.,k} := \sum_{j \in J} C_{j,k}$  sum of column  $k$ 
 $C_{.,.} := \sum_{j \in J} \sum_{k \in K} C_{j,k}$  sum of matrix

and define the following entropies:

#### row entropy:

$$H_J(C) := H(C_{i,.} | j \in J)$$

column entropy:

$$H_K(C) := H(C_{..k} \mid k \in K)$$

 $H_K(C) := H(C_{.,k} \mid k \in K)$  conditional column entropy:

$$H_{K|J}(C) := \sum_{i \in J} \frac{C_{j,.}}{C_{.,.}} H(C_{j,k} \mid k \in K)$$

## **Entropy for Contingency Tables**

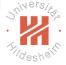

Suitable split quality criteria are entropy gain:

$$HG(C) := H_K(C) - H_{K|J}(C)$$

entropy gain ratio:

$$HG(C) := \frac{H_K(C) - H_{K|J}(C)}{H_J(C)}$$

Shannon entropy gain is also called information gain:

$$\mathsf{IG}(C) := -\sum_{k} \frac{C_{.,k}}{C_{.,.}} \log_2 \frac{C_{.,k}}{C_{.,.}} + \sum_{j} \frac{C_{j,.}}{C_{.,.}} \sum_{k} \frac{C_{j,k}}{C_{j,.}} \log_2 \frac{C_{j,k}}{C_{j,.}}$$

Quadratic entropy gain is also called Gini index:

$$Gini(C) := -\sum_{k} (\frac{C_{.,k}}{C_{.,.}})^2 + \sum_{j} \frac{C_{j,.}}{C_{.,.}} \sum_{k} (\frac{C_{j,k}}{C_{j,.}})^2$$

Lars Schmidt-Thieme, Information Systems and Machine Learning Lab (ISMLL), University of Hildesheim, Germany

Machine Learning

#### 37 / 40

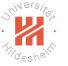

## Entropy Measures as Split Quality Criterion

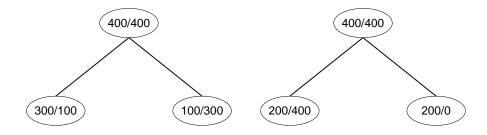

Both have 200 errors / misclassification rate 0.25.

But the right split may be preferred as it contains a pure node.

Gini-Impurity Gini-Impurity 
$$= \frac{1}{2}((\frac{3}{4})^2 + (\frac{1}{4})^2) + \frac{1}{2}((\frac{3}{4})^2 + (\frac{1}{4})^2) = \frac{3}{4}((\frac{1}{3})^2 + (\frac{2}{3})^2) + \frac{1}{4}(1^2 + 0^2)$$
$$= 0.625 \approx 0.667$$

## Popular Decision Tree Configurations

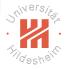

| name      | ChAID                 | CART                 | ID3                   | C4.5                |
|-----------|-----------------------|----------------------|-----------------------|---------------------|
| author    | Kass 1980             | Breiman et al. 1984  | Quinlan 1986          | Quinlan 1993        |
| selection | $\chi^2$              | Gini index,          | information gain      | information gain    |
| measure   |                       | twoing index         |                       | ratio               |
| splits    | all                   | binary nominal,      | complete              | complete,           |
|           |                       | binary quantitative, |                       | binary nominal,     |
|           |                       | binary bivariate     |                       | binary quantitative |
|           |                       | quantitative         |                       |                     |
| stopping  | $\chi^2$ independence | minimum number       | $\chi^2$ independence | lower bound on      |
| criterion | test                  | of cases/node        | test                  | selection measure   |
| pruning   | none                  | error complexity     | pessimistic error     | pessimistic error   |
| technique |                       | pruning              | pruning               | pruning, error      |
|           |                       |                      |                       | based pruning       |

Lars Schmidt-Thieme, Information Systems and Machine Learning Lab (ISMLL), University of Hildesheim, Germany

Machine Learning

## Suivers/

## Summary

- ► Decision trees are trees having
  - splitting rules at the inner nodes and
  - ▶ **predictions** (decisions) at the leaves.
- Decision trees use only simple splits
  - univariate, binary, interval splits.
- ► Decision trees have to be regularized by constraining their structure
  - ▶ minimum number of examples at inner nodes, maximum depth, etc.
- ► Decision trees are learned by greedy recursive partitioning.
  - As split quality criteria entropy measures are used
    - ► Gini index, information gain ratio, etc.
- ► Outlook (see lecture Machine Learning 2):
  - ► Sometimes **pruning** is used to make the search less greedy.
  - ▶ Decision trees use **surrogate splits** to cope with missing data.
  - ► Decision trees can be boosted yielding very competitive models (random forests).

## Further Readings

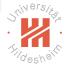

► [Hastie et al., 2005, chapter 9.2+6+7], [Murphy, 2012, chapter 16.1–2], [James et al., 2013, chapter 8.1+3].

Lars Schmidt-Thieme, Information Systems and Machine Learning Lab (ISMLL), University of Hildesheim, Germany

Machine Learning

### References

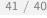

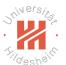

Trevor Hastie, Robert Tibshirani, Jerome Friedman, and James Franklin. *The Elements of Statistical Learning: Data Mining, Inference and Prediction*, volume 27. Springer, 2005.

Gareth James, Daniela Witten, Trevor Hastie, and Robert Tibshirani. *An Introduction to Statistical Learning*. Springer, 2013. Kevin P. Murphy. *Machine Learning: A Probabilistic Perspective*. The MIT Press, 2012.

## Example / Node 2 Split

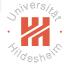

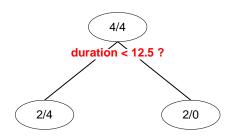

The right node is pure and thus a leaf.

**Step 2 (node 2):** The left node (called "node 2") covers the following cases:

|   | referrer      | num.visits | duration | buyer |
|---|---------------|------------|----------|-------|
| 2 | search engine | once       | 10       | yes   |
| 3 | other         | several    | 5        | yes   |
| 5 | ad            | once       | 10       | no    |
| 6 | other         | once       | 10       | no    |
| 7 | other         | once       | 5        | no    |
| 8 | ad            | once       | 5        | no    |

Lars Schmidt-Thieme, Information Systems and Machine Learning Lab (ISMLL), University of Hildesheim, Germany

Machine Learning

## 43 / 40

## Example / Node 2 Split

At node 2 are the following splits:

|            |            | buyer |    |        |
|------------|------------|-------|----|--------|
| variable   | values     | yes   | no | errors |
| referrer   | {s}        | 1     | 0  | 1      |
|            | $\{a, o\}$ | 1     | 4  |        |
| referrer   | {s, a}     | 1     | 2  | 2      |
|            | {o}        | 1     | 2  |        |
| referrer   | {s, o}     | 2     | 2  | 2      |
|            | $\{a\}$    | 0     | 2  |        |
| num.visits | once       | 1     | 4  | 1      |
|            | several    | 1     | 0  |        |
| duration   | <7.5       | 1     | 2  | 2      |
|            | $\geq 7.5$ | 1     | 2  |        |

Again, the splits

- ► referrer = search engine ?
- ► num.visits = once ?

are locally optimal at node 2.

## Example / Node 5 Split

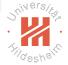

We choose the split "referrer = search engine":

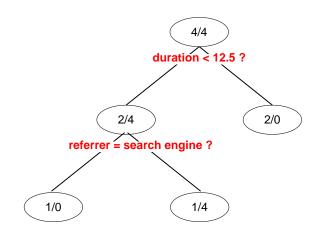

The left node is pure and thus a leaf.

The right node (called "node 5") allows further splits.

Lars Schmidt-Thieme, Information Systems and Machine Learning Lab (ISMLL), University of Hildesheim, Germany

45 / 40

Machine Learning

## Example / Node 5 Split

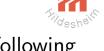

**Step 3 (node 5):** The right node (called "node 5") covers the following cases:

|   | referrer | num.visits | duration | buyer |
|---|----------|------------|----------|-------|
| 3 | other    | several    | 5        | yes   |
| 5 | ad       | once       | 10       | no    |
| 6 | other    | once       | 10       | no    |
| 7 | other    | once       | 5        | no    |
| 8 | ad       | once       | 5        | no    |

It allows the following splits:

|            |            | buyer |    |        |
|------------|------------|-------|----|--------|
| variable   | values     | yes   | no | errors |
| referrer   | {a}        | 0     | 2  | 1      |
|            | {o}        | 1     | 2  |        |
| num.visits | once       | 1     | 0  | 0      |
|            | several    | 0     | 4  |        |
| duration   | <7.5       | 1     | 2  | 1      |
|            | $\geq 7.5$ | 0     | 2  |        |

## Example / Node 5 Split

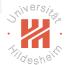

The split "num.visits = once" is locally optimal.

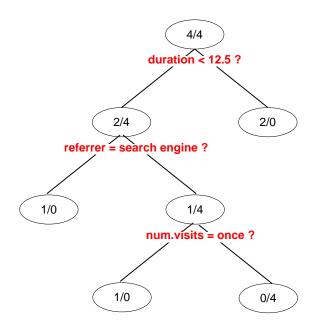

Both child nodes are pure thus leaf nodes. The algorithm stops.

Lars Schmidt-Thieme, Information Systems and Machine Learning Lab (ISMLL), University of Hildesheim, Germany

47 / 40